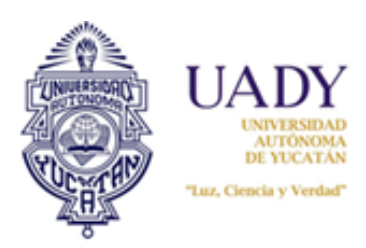

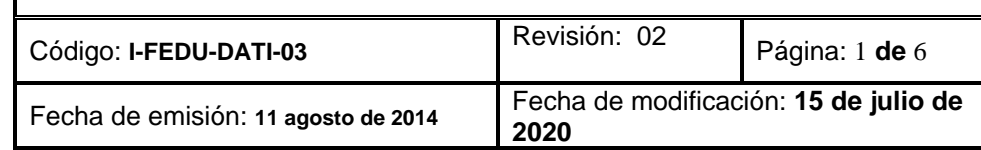

# **1.- OBJETIVO**

Presentar el procedimiento técnico realizado por el DATI para el mantenimiento preventivo de las laptops de la Facultad de Educación de la Universidad Autónoma de Yucatán.

# **2.- ALCANCE**

Laptops que se encuentran asignadas por la FEDU a profesores, administrativos y autoridades.

# **3.- DESCRIPCIÓN DE LA OPERACIÓN**

## **Mantenimiento preventivo**

## **1. ¿En qué consiste el mantenimiento preventivo?**

Consiste en la limpieza física externa de la laptop. Así mismo se corren softwares específicos para la verificación del buen funcionamiento y cuidado del sistema operativo.

- **2. Herramientas y material para realizar el mantenimiento preventivo.**
- **\*** Brochas (varias medidas).
- \* Hisopo de algodón.
- \* Trapos para limpiar.
- \* Pulsera antiestática.
- \* Aire comprimido o aspiradora.
- \* Toallitas limpiadoras antiestáticas.
- \* Limpiador y desengrasante (no flamable).

## **3. Procedimiento para realizar el mantenimiento preventivo.**

\* Antes de iniciar el mantenimiento de la laptop es necesario realizar una inspección visual para verificar las condiciones de pantalla, teclado, carcasa, cargador y demás componentes sean óptimas.

\* Enciender la laptop y verificar el buen funcionamiento de todas las partes. **Nota:** en caso de encontrar un fallo avisar al cliente y proceder al mantenimiento correctivo. Sino hay fallo proseguir con el mantenimiento preventivo.

\* Apagar la laptop, quitar la batería y desconectar el cargador.

\* Remover el polvo utilizando una aspiradora o aire enlatado en las ranuras de ventilación que están a los costados y en la base de la laptop hasta que deje de salir polvo.

\* Utilizar una brocha para remover el polvo del teclado y usar líquido limpiador vertido en un paño para obtener el brillo del mismo.

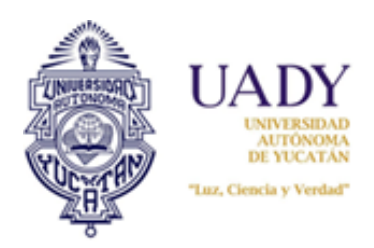

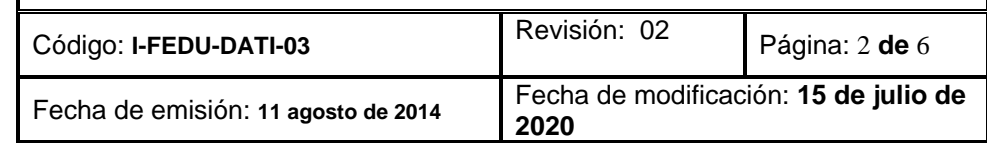

\* Limpiar el LCD con una toallita limpiadora antiestática; si no se tiene entonces utilizar un trapito húmedo limpio será suficiente.

\* Limpiar el exterior de la laptop con un trapo humedecido con líquido limpiador de superficies externas.

\* Colocar la batería y conectar el cargador.

\* Encender la laptop y verificar su correcto funcionamiento.

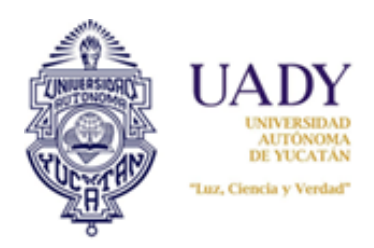

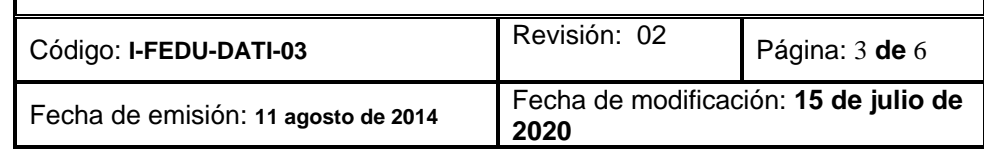

\* Ejecutar el programa de comprobación del disco duro (scandisk), para identificar los sectores defectuosos del disco duro y su corrección de los mismos.

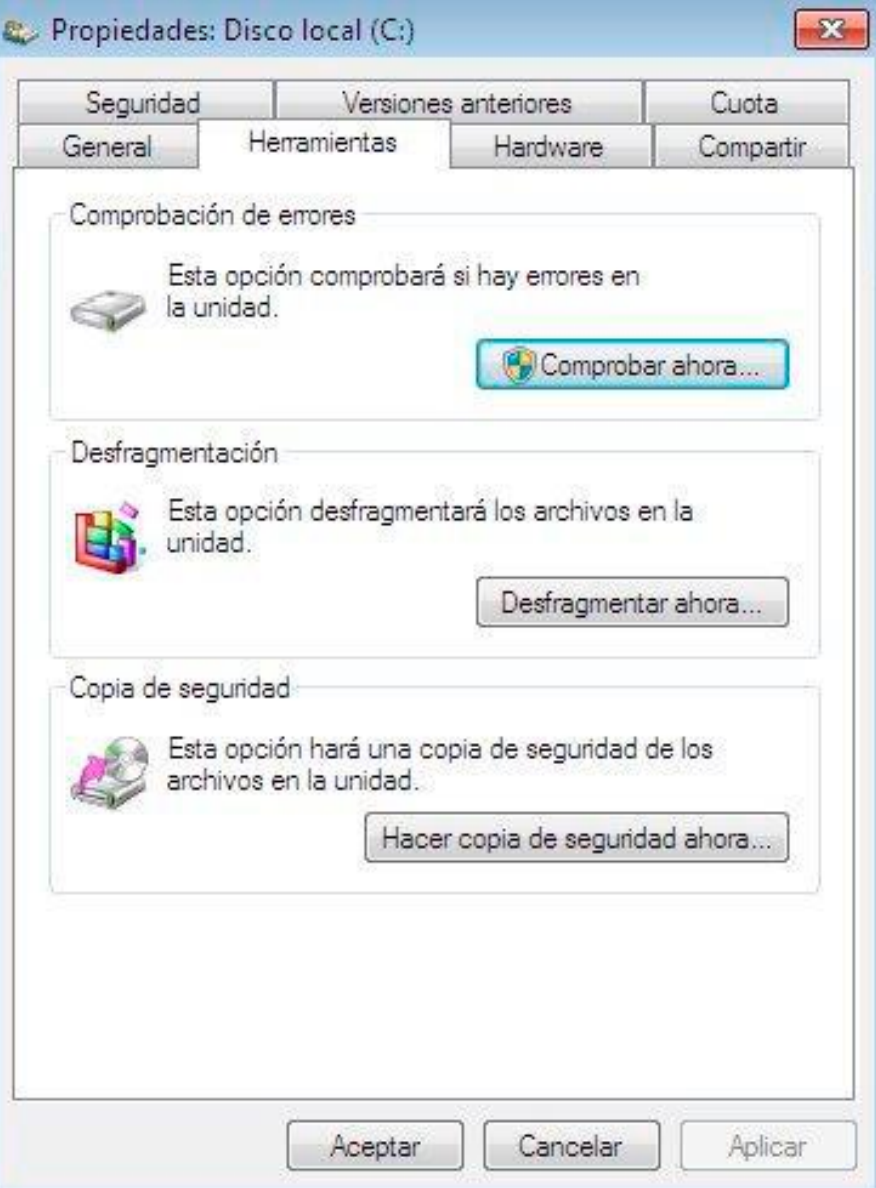

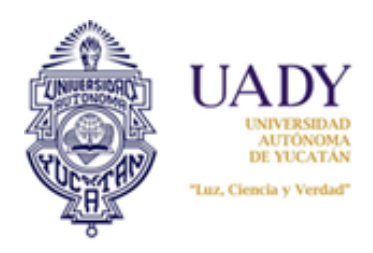

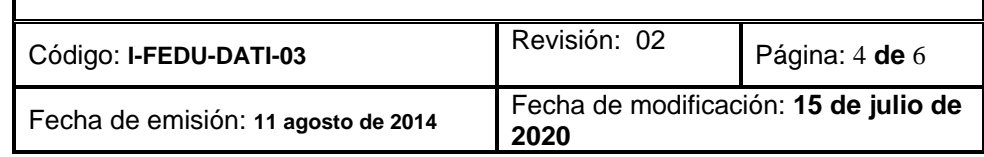

\* Ejecutar el programa para la desfragmentación del disco duro.

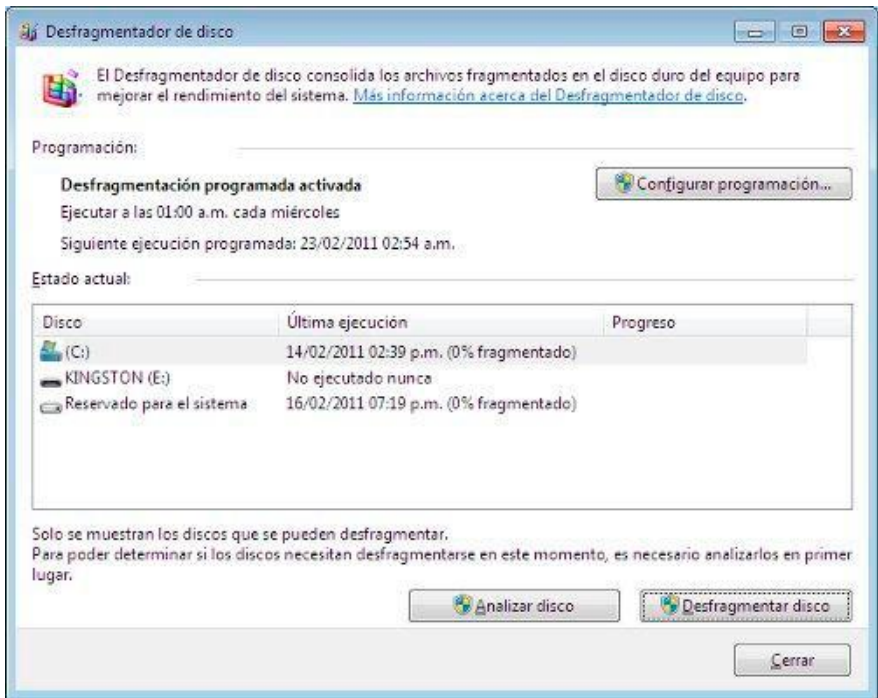

\* Verificar que la laptop tenga instalado el antivirus institucional, se actualiza y se procede a darle un escaneo a la unidad C. Nota: si la laptop tiene un antivirus que no sea institucional, se procederá a desinstalarse y se instalará el institucional.

\* Por último se reinicializará la laptop para verificar su buen funcionamiento.

\* Finalizado el servicio se procede a su registro en el formato de servicio de mantenimiento preventivo (F-FEDU-DATI-11).

# **4.- DOCUMENTOS DE REFERENCIA**

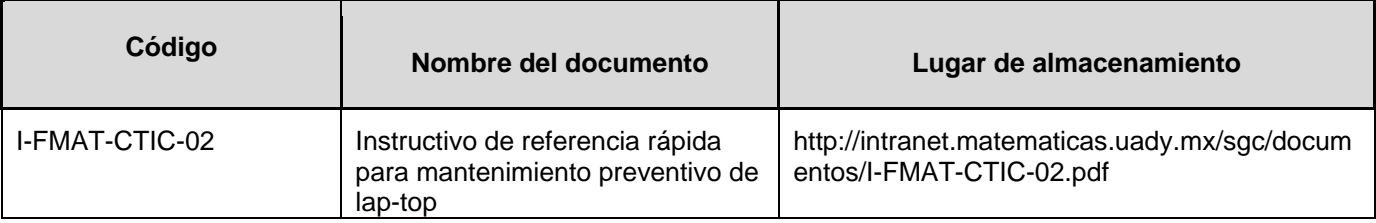

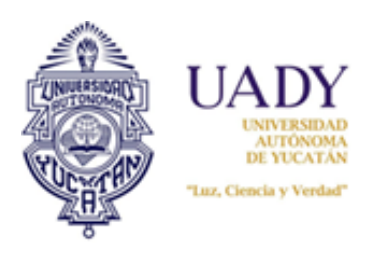

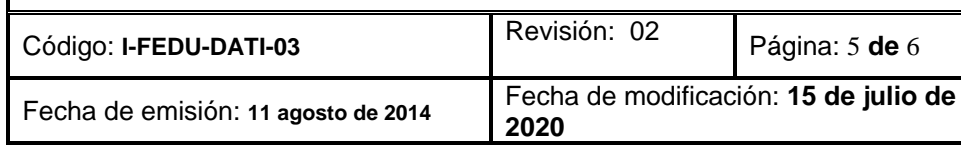

# **5.- CONTROL DE REGISTROS**

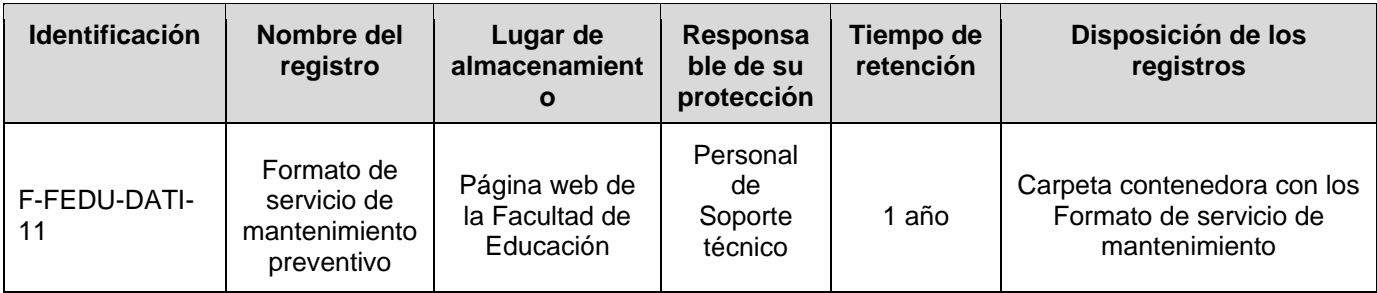

## **6.- GLOSARIO**

### **6.1 .- SIGLAS**

**DATI:** Departamento de Administración de Tecnologías de la Información. **F**: Formato. **FEDU**: Facultad de Educación. **FMAT**: Facultad de Matemáticas. **I:** Instructivo. **LCD:** Liquid Crystal Display. **T**: Tarea. **UADY**: Universidad Autónoma de Yucatán.

## **6.2 .- DEFINICIONES**

### **Hardware.**

Se refiere a todas las partes tangibles de un sistema informático; sus componentes son: eléctricos, electrónicos, electromecánicos y mecánicos. Son cables, gabinetes o cajas, periféricos de todo tipo y cualquier otro elemento físico involucrado.

## **Laptop.**

Es un ordenador portátil, es una computadora personal que cuenta con una batería o una fuente de energía propia, son pequeñas por lo que pueden ser fácilmente transportadas y utilizadas en espacios como en los aviones, en las bibliotecas, oficinas, y en las reuniones. Las laptops normalmente pesan menos de 2 kilos y medio y son de 3 pulgadas o menos de grosor. Entre los fabricantes más conocidos de computadoras portátiles tenemos a IBM, Apple, Compaq, Dell y Toshiba.

### **Mantenimiento preventivo.**

El mantenimiento preventivo consiste en la revisión periódica de ciertos aspectos, tanto de hardware como de software en una laptop. Estos influyen en el desempeño fiable del sistema, en la integridad de los datos almacenados y mantener la vida util de la laptop.

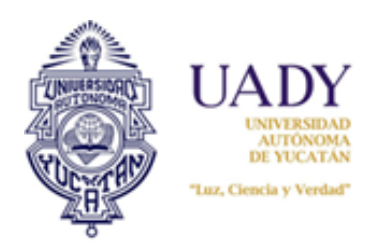

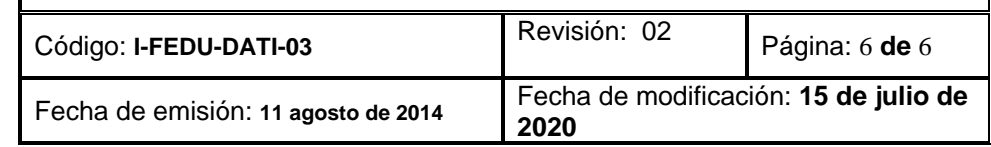

#### **Software.**

Es el equipamiento lógico o [soporte lógico](http://es.wikipedia.org/wiki/Sistema_l%C3%B3gico) de un [sistema informático,](http://es.wikipedia.org/wiki/Sistema_inform%C3%A1tico) que comprende el conjunto de los componentes lógicos necesarios que hacen posible la realización de tareas específicas. Ejemplo: sistema operativo.

**Scan Disk:** es un software que sirve para comprobar en el ordenador tanto la integridad de la superficie física de su disco duro como la integridad del [sistema de archivos](http://es.wikipedia.org/wiki/Sistema_de_archivos) almacenado en él.

# **7.- CONTROL DE REVISIONES**

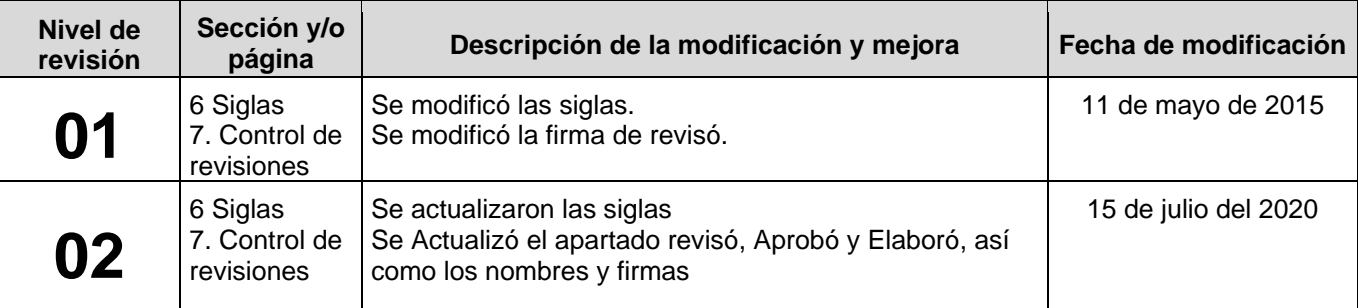

**Nota: Ésta sección será utilizada a partir de la primera modificación a este documento. La revisión 00, se mantendrá en blanco.**

**Elaboró** Mtro. Jesús Alfredo Flores Pinto Responsable del DATI **Revisó** Mtra. Laura del Rosario Torre López Secretaria Administrativa **Aprobó** Dr. Pedro José Canto Herrera **Director** 

**Las firmas avalan la responsabilidad de las personas que: elaboran el documento, revisan su adecuación y aprueban para su implementación dentro del Sistema de Gestión de la Universidad Autónoma de Yucatán.**